# Weissweine

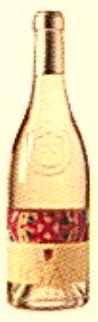

#### Lugana - DOC

Azienda Agricola Offelia

Anbaugebiet: Veneto Rebsorte: Trebbiano di Lugana Beschreibung: frisch, besonders weich und delikat, trocken auf schmeichelndem Untergrund

0,75L 21,00 €

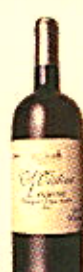

## Lugana Santa Cristina - DOC

Azienda Vitivinicola Zenato - Santa Cristina

Anbaugeblet: Veneto Rebsorte: Trebbiano di Lugana Beschreibung: trocken, fein und weich

0.75L  $25.50 \text{ }C$ 

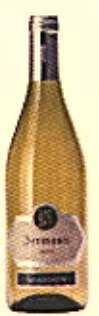

## **Sauvignon - IGT**

Azienda Agricola Silvio Jermann

Anbaugebiet: Friuli Rebsorte: Sauvignon Beschreibung: intensives, anhaltendes, fruchtiges Bukett mit angenehmem Holunderduff frocken, voller Geschmack, 0,75L 35,00 € elegant und ausgewogen

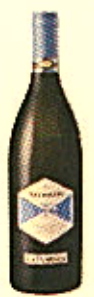

## Valmasía - DOC

Azienda Agricola La Tunella

Anbaugeblet: Friuli Rebsorte: Malvasia Istriana Beschreibung:frisch und rein, samtig und einnehmend, erinnert an frische Kräuter, mit einem leicht würzigen Klang. Elegant, erfrischend und mit einer wohlschmeckenden Mineralität

0.75L 26,00 €

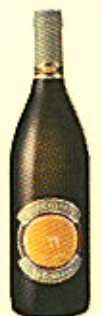

#### **Bianco Sesto - DOC**

Azienda Agricola La Tunella

Anbaugeblet: Friuli Rebsorte: Tocai Friulano, Ribolla Gialla Beschreibung: trocken, raffiniert, elegant, mild, vollmündig, mit würzigen Anklängen

0,75L 29,00 €

# Weissweine

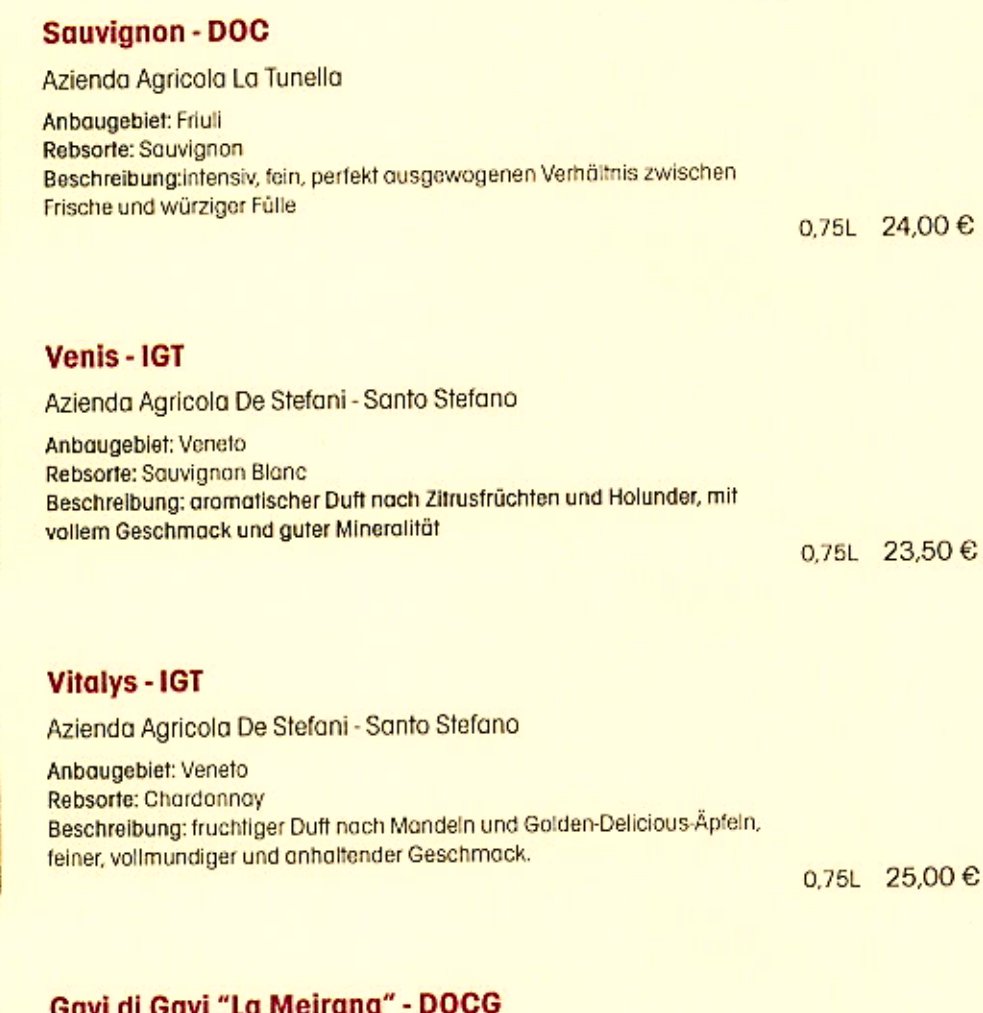

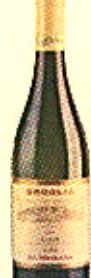

**Driving** 

### Gavi di Gavi "La Meirana" - DOCG

Azienda Agricola Broglia - Tenuta La Meirana Anbaugeblet: Piemonte

Rebsorte: Cortese Beschreibung: frisch und schrneichelnd auf angenehmen Mandelton

0,75L 24,50 €

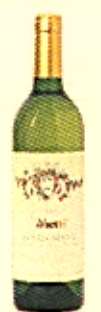

### **Roero Arneis - DOCG**

Vietti, Castiglione Falletto

Anbaugeblet: Piemonte **Rebsorte: Roero Arneis** Beschreibung: reizende Blmennase, frischer und reinföniger Geschmack mit Erinnerungen an Pfirsich und Banane, lang und rund

0.75L 32,00 $\textdegree$ 

# Weissweine - Rosé

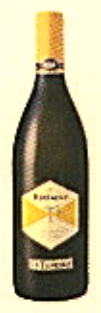

## Rigialla Selénze - DOC

Azienda Agricola La Tunella Anbaugeblet: Friuli Rebsorte: Ribolla Gialla Beschreibung:trocken, blumig, fruchtig, am Gaumen intensiv und vollmundig, frischem und anhaltenden Nachgeschmack

0,75L 24,50 €

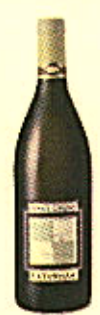

## **Pinot Grigio - DOC**

Azienda Agricola La Tunella Anbaugeblet: Friuli Rebsorte: Pinot Grigio Beschreibung: wohlriechende und fruchtige Duff, elegant und körperreich mit einer äußerst delikaten Hefenote und einem entschiedenen Charakter

0,75L 23,00 €

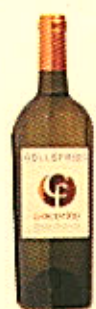

#### Pecorino Terre di Chieti - DOC

Azienda Agricola Collefrisio Anbaugebiet: Abruzzo Rebsorte: Pecorino Beschreibung: frisch, fruchtig, elegant, angenehm trocken

0.75L 23,50  $\text{C}$ 

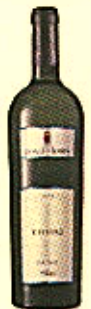

## Kheiré - IGT

Tenuta Gorghi Tondi Anbaugebiet: Sicilia Rebsorte: Grillo Beschreibung: intensiv, fruchtig, voll, weich, satt und ausgeglichen in Geschmack

0,75L 28,50 €

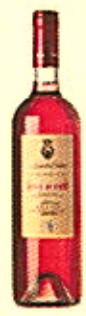

### **Five Roses - IGT**

Cantina Leone de Castris Anbaugebiet: Puglia Rebsorte: Negroamaro, Malvasia Nera Beschreibung: trocken, fruchtig und weinig, worm und harmonisch

0.75L 21.00  $\epsilon$ 

## Rotweine

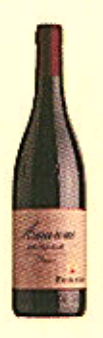

#### Amarone della Valpolicella Classico - DOC

Azienda Vitivinicola Sergio Zenato Anbaugebiet: Veneto Rebsorte: Corvina, Rondinella, Oseleta e Croatina Beschreibung: intensiv, würzig, vollmundig, eine Vielzahl unterschiedlicher Nuancen, langanhaltender Abgang

0,75L 49,00 €

0,75L 34,50 €

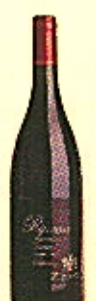

## Ripassa Valpolicella Classico Superiore - DOC

Azienda Vitivinicola Sergio Zenato Anbaugebiet: Veneto Rebsorte: Corvina, Rondinella, Sangiovese, Molinara Beschreibung: intensives Bouquet, fein, harmonisch und samtig, gute Struktur

#### Soler-IGT

Azienda Agricola De Stefani - Santo Stefano Anbaugebiet: Veneto Rebsorte: Marzemino, Refosco, Merlot, Cabernet Sauvignon. Beschreibung: körperreich, samtig, harmonisch und voll

0.75L 26.50  $\textdegree$ 

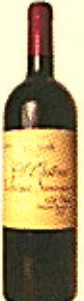

#### **Cabernet Sauvignon Santa Cristina - IGT**

Azienda Vitivinicola Zenato - Santa Cristina Anbaugebiet: Veneto Rebsorte: Cabernet Sauvignon Beschreibung: herb, angehnem, charaktervoll, gute Struktur

0.75L 28,00 €

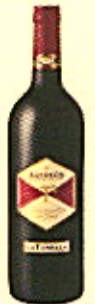

#### Refosco dal Peduncolo Rosso - DOC

Azienda Agricola La Tunella Anbaugebiet: Friuli Rebsorte: Refosco dal Peduncolo Rosso Beschreibung: frocken, weiniger Duft, voll, reichhaltig, intensiv, an fruchtige und würzige Noten gebunden

0,75L 28,00 €

# Rotweine

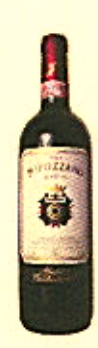

## Nipozzano Chianti Rufina Riserva - DOCG

Cantine Marchesi de' Frescobaldi - Castello di Nipozzano Anbaugeblet: Toscana Rebsorte: Sangiovese, Malvasia Nera, Colorino, Merlot, Cabernet Sauvignon Beschreibung: sauber, mit Fülle und einer abgerundeten samtigen **Beschoffenheit** 

0,75L 26,50 €

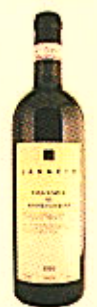

## Vino Nobile di Montepulciano Riserva - DOC

Azienda Agricola Canneto

Anbaugebiet: Toscana Rebsorte: Sangiovese Beschreibung: intensiver Geschmack, trocken und voll, Barrique-Ausbau

0,75L 35,00 €

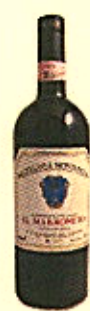

#### **Brunello di Montalcino - DOCG**

Cantine Marchesi de' Frescobaldi - Castello di Nipozzano

Anbaugebiet: Toscana Rebsorte: Sangiovese Grosso Beschreibung: erdig aber gleichzeitig weich, vollmundig und harmonisch, anhaltender körperreicher Abgang

0.75L 49,00 €

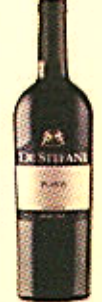

#### Merlot del Veneto "Plavis" - IGT

Azienda Agricola De Stefani - Santo Stefano

Anbaugebiet: Veneto Rebsorte: Merlot Beschreibung: fruchtiger Duft nach reifen, roten Beeren, harmonisch, weich und voll im Geschmack mit dem richtigen Grad an Tanningehalt und gefälligen Waldbeernuancen

0.75L 24,50 €

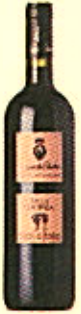

#### Primitivo di Manduria "Villa Santera" - DOC

Cantina Leone de Castris Anbaugeblet: Puglia Rebsorte: Primitivo Beschreibung: warm, voll, samtig, gute Struktur, langhaltender und angeglichener Geschmack

0,75L 26,00 €

# Rotweine

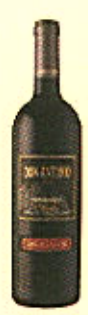

### Nero d'Avola "Don Antonio" - IGT

Azienda Agricola Morgante Anbaugebiet: Sicilia Rebsorte: Nero d' Avola Beschreibung: trocken, intensiv und langanhaltend, fein und füllig

0,75L 37,00 €

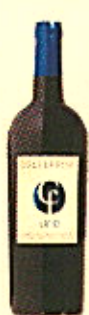

#### Montepulciano d'Abruzzo Uno - DOC

Azienda Agricola Collefrisio Anbaugebiet: Abruzzo Rebsorte: Montepulciano d' Abruzzo Beschreibung: intensiv, würzig, ausgegliechen, langhaltender und gute Struktur

0,75L 22,50 €

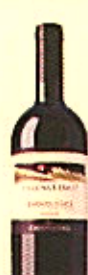

## Barbera d'Asti "La Luna e i Faló" - DOC

Cantine Terre da Vino Anbaugebiet: Pirnonte Rebsorte: Barbera Beschreibung: trocken, samtig, nachhaltender Nachklang

0.75L 28,00 €

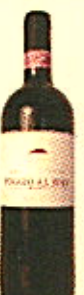

#### **Chianti Classico - DOCG**

**Cantine Poggio al Sole** Anbaugebief: Toscana Rebsarte: Canaiolo, Sangiovese Beschreibung: herb mit leichtem, bitteren Nachgeschmack

0,75L 26,00 €

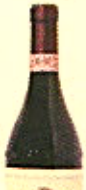

#### **Barolo Castiglione - DOCG**

**Cantina Vietti** Anbaugebiet: Piemonte Rebsorte: Nebbiolo Beschreibung: am Gaumen feinkörnige Tannine, schöne Textur, aristokratisch schönes, anhaltendes Finale

0,75L 59,00 €